# Package 'ica'

May 24, 2018

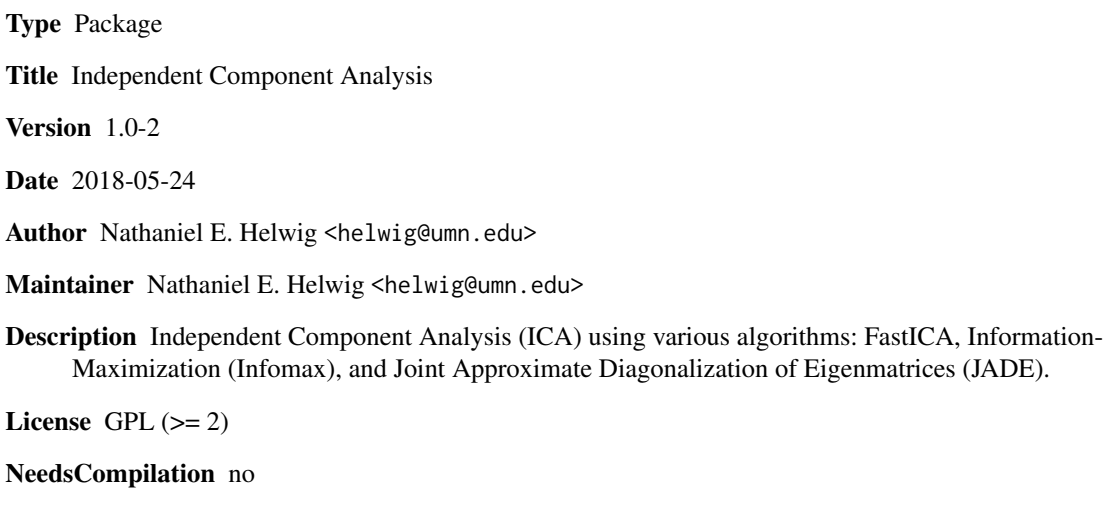

Repository CRAN

Date/Publication 2018-05-24 06:12:53 UTC

# R topics documented:

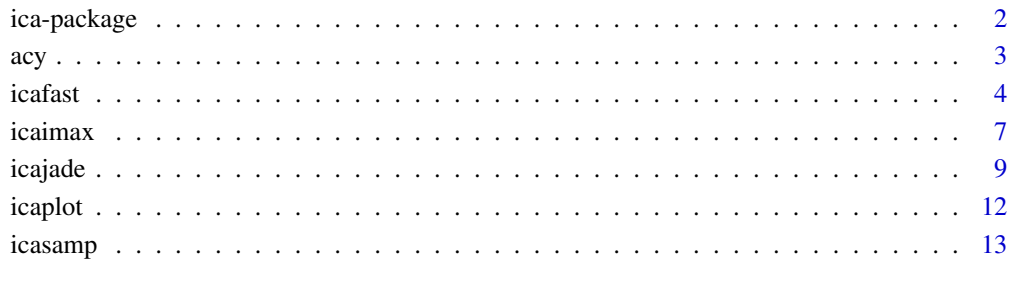

# **Index** [15](#page-14-0)

<span id="page-1-0"></span>

#### Description

Independent Component Analysis (ICA) using various algorithms: FastICA, Information-Maximization (Infomax), and Joint Approximate Diagonalization of Eigenmatrices (JADE).

#### Details

The DESCRIPTION file:

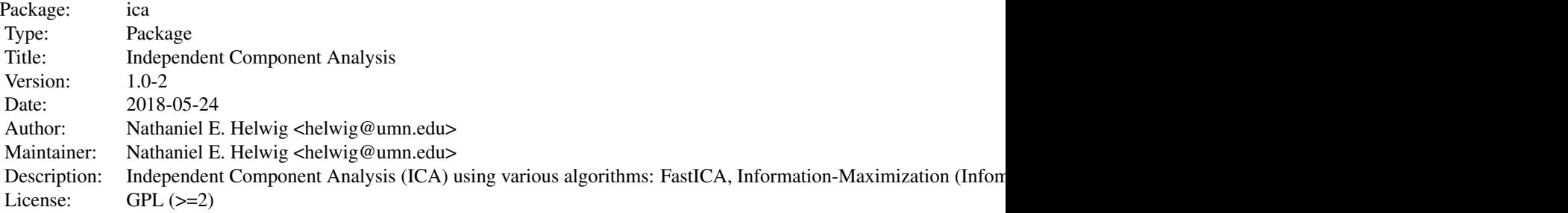

Index of help topics:

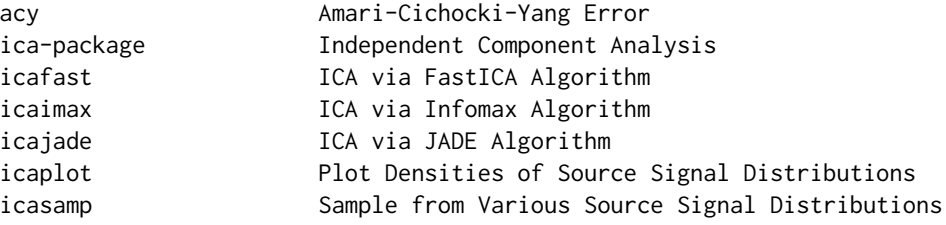

#### Author(s)

Nathaniel E. Helwig <helwig@umn.edu>

Maintainer: Nathaniel E. Helwig <helwig@umn.edu>

#### References

Amari, S., Cichocki, A., & Yang, H.H. (1996). A new learning algorithm for blind signal separation. In D. S. Touretzky, M. C. Mozer, and M. E. Hasselmo (Eds.), *Advances in Neural Information Processing Systems, 8*. Cambridge, MA: MIT Press.

Bach, F.R. (2002). *kernel-ica*. MATLAB toolbox (ver 1.2) http://www.di.ens.fr/~fbach/kernel-ica/.

Bach, F.R. & Jordan, M.I. (2002). Kernel independent component analysis. *Journal of Machine Learning Research, 3*, 1-48.

<span id="page-2-0"></span> $\frac{1}{3}$ 

Bell, A.J. & Sejnowski, T.J. (1995). An information-maximization approach to blind separation and blind deconvolution. *Neural Computation, 7*, 1129-1159.

Cardoso, J.F., & Souloumiac, A. (1993). Blind beamforming for non-Gaussian signals. *IEE Proceedings-F, 140*, 362-370.

Cardoso, J.F., & Souloumiac, A. (1996). Jacobi angles for simultaneous diagonalization. *SIAM Journal on Matrix Analysis and Applications, 17*, 161-164.

Helwig, N.E. & Hong, S. (2013). A critique of Tensor Probabilistic Independent Component Analysis: Implications and recommendations for multi-subject fMRI data analysis. *Journal of Neuroscience Methods, 213*, 263-273.

Hyvarinen, A. (1999). Fast and robust fixed-point algorithms for independent component analysis. *IEEE Transactions on Neural Networks, 10*, 626-634.

Tucker, L.R. (1951). *A method for synthesis of factor analysis studies* (Personnel Research Section Report No. 984). Washington, DC: Department of the Army.

#### Examples

# See examples for icafast, icaimax, icajade, and icasamp

acy *Amari-Cichocki-Yang Error*

#### Description

The Amari-Cichocki-Yang (ACY) error is an asymmetric measure of dissimilarity between two nonsingular matrices X and Y. The ACY error: (a) is invariant to permutation and rescaling of the columns of X and Y, (b) ranges between 0 and n-1, and (c) equals 0 if and only if X and Y are identical up to column permutations and rescalings.

#### Usage

 $acy(X, Y)$ 

#### Arguments

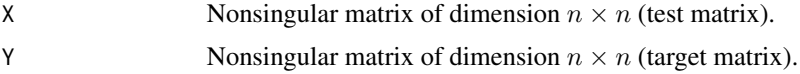

#### Details

The ACY error is defined as

$$
\frac{1}{2n} \sum_{i=1}^{n} \left( \frac{\sum_{j=1}^{n} |a_{ij}|}{\max_{j} |a_{ij}|} - 1 \right) + \frac{1}{2n} \sum_{j=1}^{n} \left( \frac{\sum_{i=1}^{n} |a_{ij}|}{\max_{i} |a_{ij}|} - 1 \right)
$$

where  $a_{ij} = (\mathbf{Y}^{-1}\mathbf{X})_{ij}$ .

<span id="page-3-0"></span>

Returns a scalar (the ACY error).

# Warnings

If Y is singular, function will produce an error.

# Author(s)

Nathaniel E. Helwig <helwig@umn.edu>

#### References

Amari, S., Cichocki, A., & Yang, H.H. (1996). A new learning algorithm for blind signal separation. In D. S. Touretzky, M. C. Mozer, and M. E. Hasselmo (Eds.), *Advances in Neural Information Processing Systems, 8*. Cambridge, MA: MIT Press.

# Examples

```
########## EXAMPLE ##########
set.seed(1)
X \leftarrow matrix(runif(16), 4, 4)Y \leftarrow matrix(runif(16), 4, 4)Z \leftarrow X[, C(3, 1, 2, 4)]%*%diag(1:4)
acy(X,Y)
acy(X,Z)
```
# Description

Computes ICA decomposition using Hyvarinen's (1999) FastICA algorithm with various options.

#### Usage

```
icafast(X, nc, center = TRUE, maxit = 100, tol = 1e-6,Rmat = diag(nc), alg = c("par", "def"),fun = c("logcosh", "exp", "kur"), alpha = 1)
```
4 icafast and the contract of the contract of the contract of the contract of the contract of the contract of the contract of the contract of the contract of the contract of the contract of the contract of the contract of

#### icafast 5

#### **Arguments**

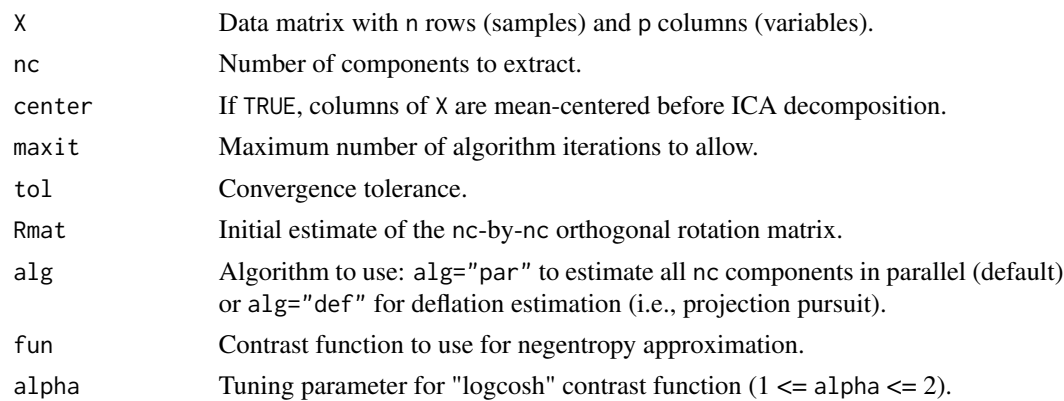

# Details

ICA Model The ICA model can be written as  $X = t$ crossprod $(S, M) + E$ , where columns of S contain the source signals, M is the mixing matrix, and columns of E contain the noise signals. Columns of X are assumed to have zero mean. The goal is to find the unmixing matrix W such that columns of S=tcrossprod(X,W) are independent as possible.

Whitening Without loss of generality, we can write M=P%\*%R where P is a tall matrix and R is an orthogonal rotation matrix. Letting Q denote the pseudoinverse of P, we can whiten the data using  $Y = t$ crossprod $(X, Q)$ . The goal is to find the orthongal rotation matrix R such that the source signal estimates S=Y%\*%R are as independent as possible. Note that W=crossprod(R,Q).

FastICA The FastICA algorithm finds the orthogonal rotation matrix R that (approximately) maximizes the negentropy of the estimated source signals. Negentropy is approximated using

$$
J(s) = [E\{G(s)\} - E\{G(z)\}]^2
$$

where *E* denotes the expectation, *G* is the contrast function, and *z* is a standard normal variable. See Hyvarinen (1999) for specifics of fixed-point algorithm.

# Value

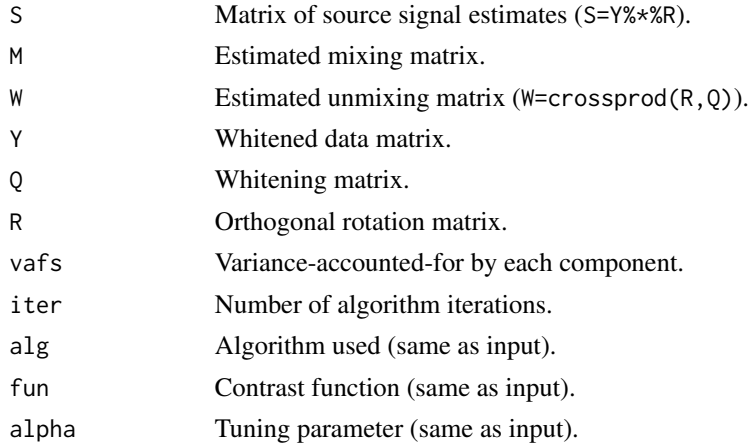

#### Author(s)

Nathaniel E. Helwig <helwig@umn.edu>

#### References

Helwig, N.E. & Hong, S. (2013). A critique of Tensor Probabilistic Independent Component Analysis: Implications and recommendations for multi-subject fMRI data analysis. *Journal of Neuroscience Methods, 213*, 263-273.

Hyvarinen, A. (1999). Fast and robust fixed-point algorithms for independent component analysis. *IEEE Transactions on Neural Networks, 10*, 626-634.

#### Examples

```
########## EXAMPLE 1 ##########
# generate noiseless data (p==r)
set.seed(123)
nobs <- 1000
Amat <- cbind(icasamp("a","rnd",nobs),icasamp("b","rnd",nobs))
Bmat \leq matrix(2*runif(4), 2, 2)
Xmat <- tcrossprod(Amat,Bmat)
# ICA via FastICA with 2 components
```

```
imod <- icafast(Xmat,2)
acy(Bmat,imod$M)
cor(Amat,imod$S)
```

```
########## EXAMPLE 2 ##########
```

```
# generate noiseless data (p!=r)
set.seed(123)
nobs <- 1000
Amat <- cbind(icasamp("a","rnd",nobs),icasamp("b","rnd",nobs))
Bmat <- matrix(2*runif(200),100,2)
Xmat <- tcrossprod(Amat,Bmat)
```

```
# ICA via FastICA with 2 components
imod <- icafast(Xmat,2)
cor(Amat,imod$S)
```

```
########## EXAMPLE 3 ##########
```

```
# generate noisy data (p!=r)
set.seed(123)
nobs <- 1000
Amat <- cbind(icasamp("a","rnd",nobs),icasamp("b","rnd",nobs))
Bmat <- matrix(2*runif(200),100,2)
```
#### <span id="page-6-0"></span>icaimax 7

```
Emat <- matrix(rnorm(10^5),1000,100)
Xmat <- tcrossprod(Amat,Bmat)+Emat
# ICA via FastICA with 2 components
imod <- icafast(Xmat,2)
cor(Amat,imod$S)
```
# icaimax *ICA via Infomax Algorithm*

# Description

Computes ICA decomposition using Bell and Sejnowski's (1995) Information-Maximization (Infomax) approach with various options.

#### Usage

```
icaimax(X, nc, center = TRUE, maxit = 100, tol = 1e-6,Rmat = diag(nc), alg = c("newton", "gradient"),fun = c("tanh", "log", "ext"), signs = rep(1, nc),signswitch = TRUE, rate = 1, rateanneal = NULL)
```
# Arguments

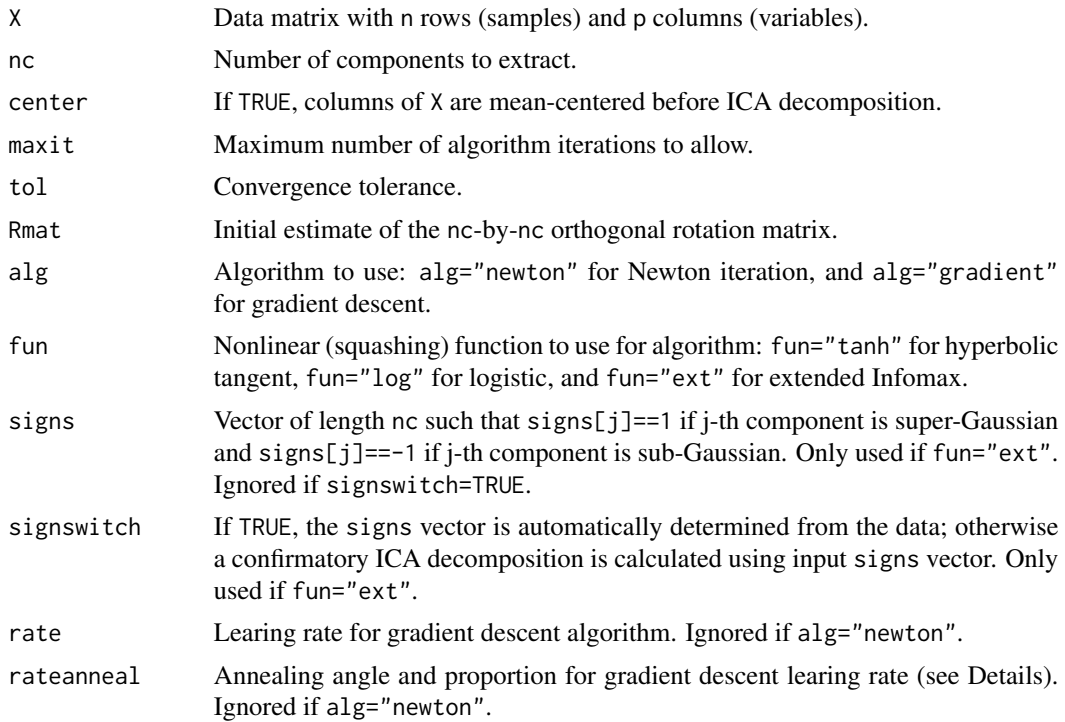

# Details

ICA Model The ICA model can be written as X=tcrossprod(S,M)+E, where columns of S contain the source signals, M is the mixing matrix, and columns of E contain the noise signals. Columns of X are assumed to have zero mean. The goal is to find the unmixing matrix W such that columns of  $S=$ tcrossprod $(X, W)$  are independent as possible.

Whitening Without loss of generality, we can write M=P% $*$ %R where P is a tall matrix and R is an orthogonal rotation matrix. Letting Q denote the pseudoinverse of P, we can whiten the data using  $Y=$ tcrossprod( $X, Q$ ). The goal is to find the orthongal rotation matrix R such that the source signal estimates S=Y%\*%R are as independent as possible. Note that W=crossprod(R,Q).

Infomax The Infomax approach finds the orthogonal rotation matrix R that (approximately) maximizes the joint entropy of a nonlinear function of the estimated source signals. See Bell and Sejnowski (1995) and Helwig (in prep) for specifics of algorithms.

#### Value

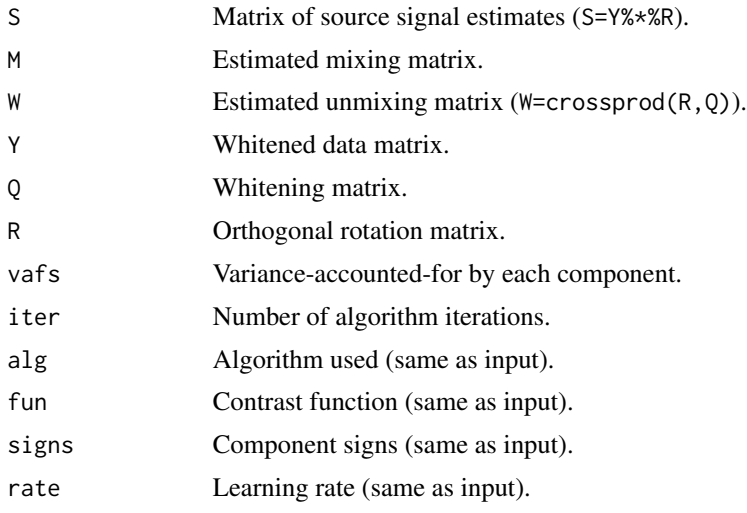

# Author(s)

Nathaniel E. Helwig <helwig@umn.edu>

#### References

Bell, A.J. & Sejnowski, T.J. (1995). An information-maximization approach to blind separation and blind deconvolution. *Neural Computation, 7*, 1129-1159.

#### Examples

```
########## EXAMPLE 1 ##########
# generate noiseless data (p==r)
set.seed(123)
nobs <- 1000
Amat <- cbind(icasamp("a","rnd",nobs),icasamp("b","rnd",nobs))
```
#### <span id="page-8-0"></span>icajade **900 - 10 de abril de la contrada de la contrada de la contrada de la contrada de la contrada de la co**<br>1990 - 1990 - 1990 - 1990 - 1990 - 1990 - 1990 - 1990 - 1990 - 1990 - 1990 - 1990 - 1990 - 1990 - 1990 - 1990

```
Bmat \leq matrix(2*runif(4), 2, 2)
Xmat <- tcrossprod(Amat,Bmat)
# ICA via Infomax with 2 components
imod <- icaimax(Xmat,2)
acy(Bmat,imod$M)
cor(Amat,imod$S)
########## EXAMPLE 2 ##########
# generate noiseless data (p!=r)
set.seed(123)
nobs <- 1000
Amat <- cbind(icasamp("a","rnd",nobs),icasamp("b","rnd",nobs))
Bmat <- matrix(2*runif(200),100,2)
Xmat <- tcrossprod(Amat,Bmat)
# ICA via Infomax with 2 components
imod <- icaimax(Xmat,2)
cor(Amat,imod$S)
########## EXAMPLE 3 ##########
# generate noisy data (p!=r)
set.seed(123)
nobs <- 1000
Amat <- cbind(icasamp("a","rnd",nobs),icasamp("b","rnd",nobs))
Bmat <- matrix(2*runif(200),100,2)
Emat <- matrix(rnorm(10^5),1000,100)
Xmat <- tcrossprod(Amat,Bmat)+Emat
# ICA via Infomax with 2 components
imod <- icaimax(Xmat,2)
cor(Amat,imod$S)
```
icajade *ICA via JADE Algorithm*

#### Description

Computes ICA decomposition using Cardoso and Souloumiac's (1993, 1996) Joint Approximate Diagonalization of Eigenmatrices (JADE) approach.

10 icajade et al. et al. et al. et al. et al. et al. et al. et al. et al. et al. et al. et al. et al. et al. e

# Usage

 $icajade(X, nc, center = TRUE, maxit = 100,$  $tol = 1e-6$ , Rmat = diag(nc))

# **Arguments**

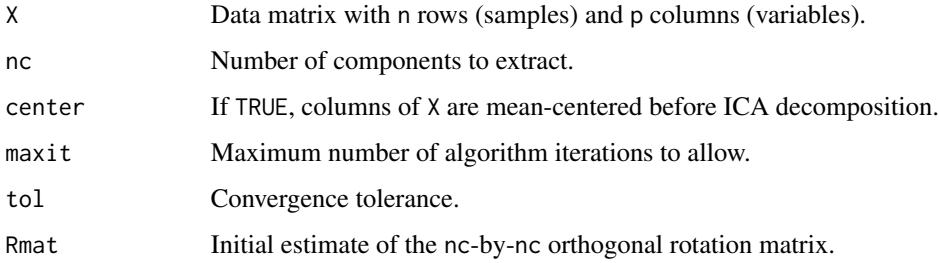

# Details

ICA Model The ICA model can be written as  $X = t$ crossprod $(S, M) + E$ , where columns of S contain the source signals, M is the mixing matrix, and columns of E contain the noise signals. Columns of X are assumed to have zero mean. The goal is to find the unmixing matrix W such that columns of S=tcrossprod(X,W) are independent as possible.

Whitening Without loss of generality, we can write M=P% $*$ <sup>8</sup>R where P is a tall matrix and R is an orthogonal rotation matrix. Letting Q denote the pseudoinverse of P, we can whiten the data using  $Y = t$ crossprod( $X$ , $Q$ ). The goal is to find the orthongal rotation matrix R such that the source signal estimates S=Y%\*%R are as independent as possible. Note that W=crossprod(R,Q).

JADE The JADE approach finds the orthogonal rotation matrix R that (approximately) diagonalizes the cumulant array of the source signals. See Cardoso and Souloumiac (1993,1996) and Helwig and Hong (2013) for specifics of the JADE algorithm.

# Value

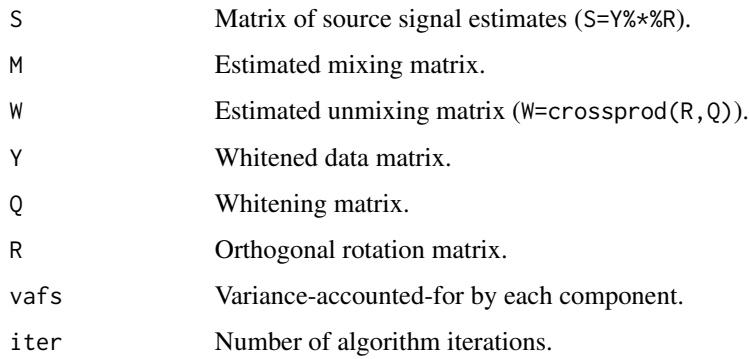

# Author(s)

Nathaniel E. Helwig <helwig@umn.edu>

icajade 11 metatra. 11 metatra 11 metatra 11 metatra 11 metatra 11 metatra 11 metatra 11 metatra 11 metatra 11

#### References

Cardoso, J.F., & Souloumiac, A. (1993). Blind beamforming for non-Gaussian signals. *IEE Proceedings-F, 140*, 362-370.

Cardoso, J.F., & Souloumiac, A. (1996). Jacobi angles for simultaneous diagonalization. *SIAM Journal on Matrix Analysis and Applications, 17*, 161-164.

Helwig, N.E. & Hong, S. (2013). A critique of Tensor Probabilistic Independent Component Analysis: Implications and recommendations for multi-subject fMRI data analysis. *Journal of Neuroscience Methods, 213*, 263-273.

#### Examples

########## EXAMPLE 1 ##########

```
# generate noiseless data (p==r)
set.seed(123)
nobs <- 1000
Amat <- cbind(icasamp("a","rnd",nobs),icasamp("b","rnd",nobs))
Bmat \leq matrix(2*runif(4), 2, 2)
Xmat <- tcrossprod(Amat,Bmat)
```

```
# ICA via JADE with 2 components
imod <- icajade(Xmat,2)
acy(Bmat,imod$M)
cor(Amat,imod$S)
```
########## EXAMPLE 2 ##########

```
# generate noiseless data (p!=r)
set.seed(123)
nobs <- 1000
Amat <- cbind(icasamp("a","rnd",nobs),icasamp("b","rnd",nobs))
Bmat <- matrix(2*runif(200),100,2)
Xmat <- tcrossprod(Amat,Bmat)
```

```
# ICA via JADE with 2 components
imod <- icajade(Xmat,2)
cor(Amat,imod$S)
```

```
########## EXAMPLE 3 ##########
```

```
# generate noisy data (p!=r)
set.seed(123)
nobs <- 1000
Amat <- cbind(icasamp("a","rnd",nobs),icasamp("b","rnd",nobs))
Bmat <- matrix(2*runif(200),100,2)
Emat <- matrix(rnorm(10^5),1000,100)
Xmat <- tcrossprod(Amat,Bmat)+Emat
```
<span id="page-11-0"></span>12 icaplot

```
# ICA via JADE with 2 components
imod <- icajade(Xmat,2)
cor(Amat,imod$S)
```
# <span id="page-11-1"></span>icaplot *Plot Densities of Source Signal Distributions*

# Description

Plot density (pdf) and kurtosis for the 18 source signal distributions used in Bach and Jordan (2002); see [icasamp](#page-12-1) for more information.

# Usage

 $icaplot(xseq = seq(-2, 2, length.out=500)$ ,  $xlab = "", ylab = "", lty = 1,$  $1wd = 1$ ,  $col = "black", ...)$ 

# Arguments

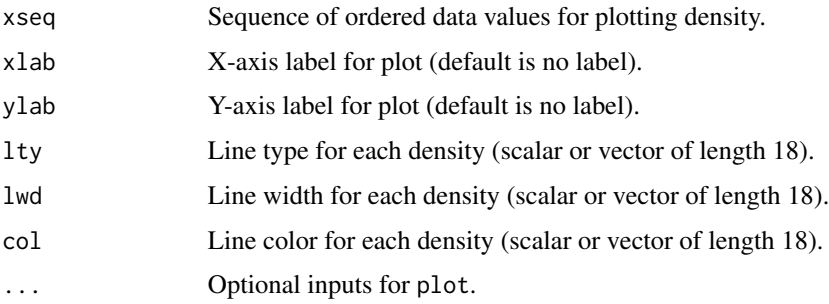

#### Value

Produces a plot with NULL return value.

# Author(s)

Nathaniel E. Helwig <helwig@umn.edu>

# References

Bach, F.R. (2002). *kernel-ica*. MATLAB toolbox (ver 1.2) http://www.di.ens.fr/~fbach/kernel-ica/. Bach, F.R. & Jordan, M.I. (2002). Kernel independent component analysis. *Journal of Machine Learning Research, 3*, 1-48.

#### <span id="page-12-0"></span>icasamp<sup>13</sup>

# Examples

```
## Not run:
########## EXAMPLE ##########
quartz(height=9,width=7)
par(mar=c(3,3,3,3))
icaplot()
## End(Not run)
```
#### <span id="page-12-1"></span>icasamp *Sample from Various Source Signal Distributions*

#### Description

Sample observations from the 18 source signal distributions used in Bach and Jordan (2002). Can also return density values and kurtosis for each distribution. Use [icaplot](#page-11-1) to plot distributions.

#### Usage

```
icasamp(dname, query = c("rnd","pdf","kur"),
       nsamp = NULL, data = NULL)
```
#### Arguments

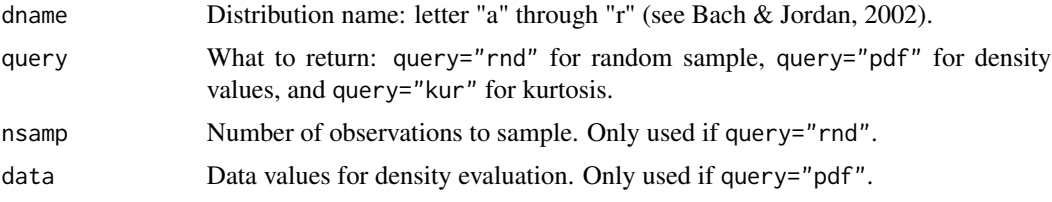

# Details

Inspired by usr\_distrib.m from Bach's (2002) kernel-ica MATLAB toolbox.

#### Value

If query="rnd", returns random sample of size nsamp. If query="pdf", returns density for input data. If query="kur", returns kurtosis of distribution.

# Author(s)

Nathaniel E. Helwig <helwig@umn.edu>

# References

Bach, F.R. (2002). *kernel-ica*. MATLAB toolbox (ver 1.2) http://www.di.ens.fr/~fbach/kernel-ica/.

Bach, F.R. & Jordan, M.I. (2002). Kernel independent component analysis. *Journal of Machine Learning Research, 3*, 1-48.

# Examples

########## EXAMPLE ##########

```
# sample 1000 observations from distribution "f"
set.seed(123)
mysamp <- icasamp("f","rnd",nsamp=1000)
xr <- range(mysamp)
hist(mysamp,freq=FALSE,ylim=c(0,.8),breaks=sqrt(1000))
# evaluate density of distribution "f"
xseq <- seq(-5,5,length.out=1000)
mypdf <- icasamp("f","pdf",data=xseq)
lines(xseq,mypdf)
```

```
# evaluate kurtosis of distribution "f"
icasamp("f","kur")
```
# <span id="page-14-0"></span>Index

∗Topic package ica-package, [2](#page-1-0)

acy, [3](#page-2-0)

ica *(*ica-package*)*, [2](#page-1-0) ica-package, [2](#page-1-0) icafast, [4](#page-3-0) icaimax, [7](#page-6-0) icajade, [9](#page-8-0) icaplot, [12,](#page-11-0) *[13](#page-12-0)* icasamp, *[12](#page-11-0)*, [13](#page-12-0)